, tushu007.com

### << Pro/ENGINEER Wild>>

- << Pro/ENGINEER Wildfire4.0 >>
- 13 ISBN 9787121069017
- 10 ISBN 7121069016

出版时间:2008-9

 $(2008.09)$ 

页数:490

PDF

http://www.tushu007.com

tushu007.com

# << Pro/ENGINEER Wild>>

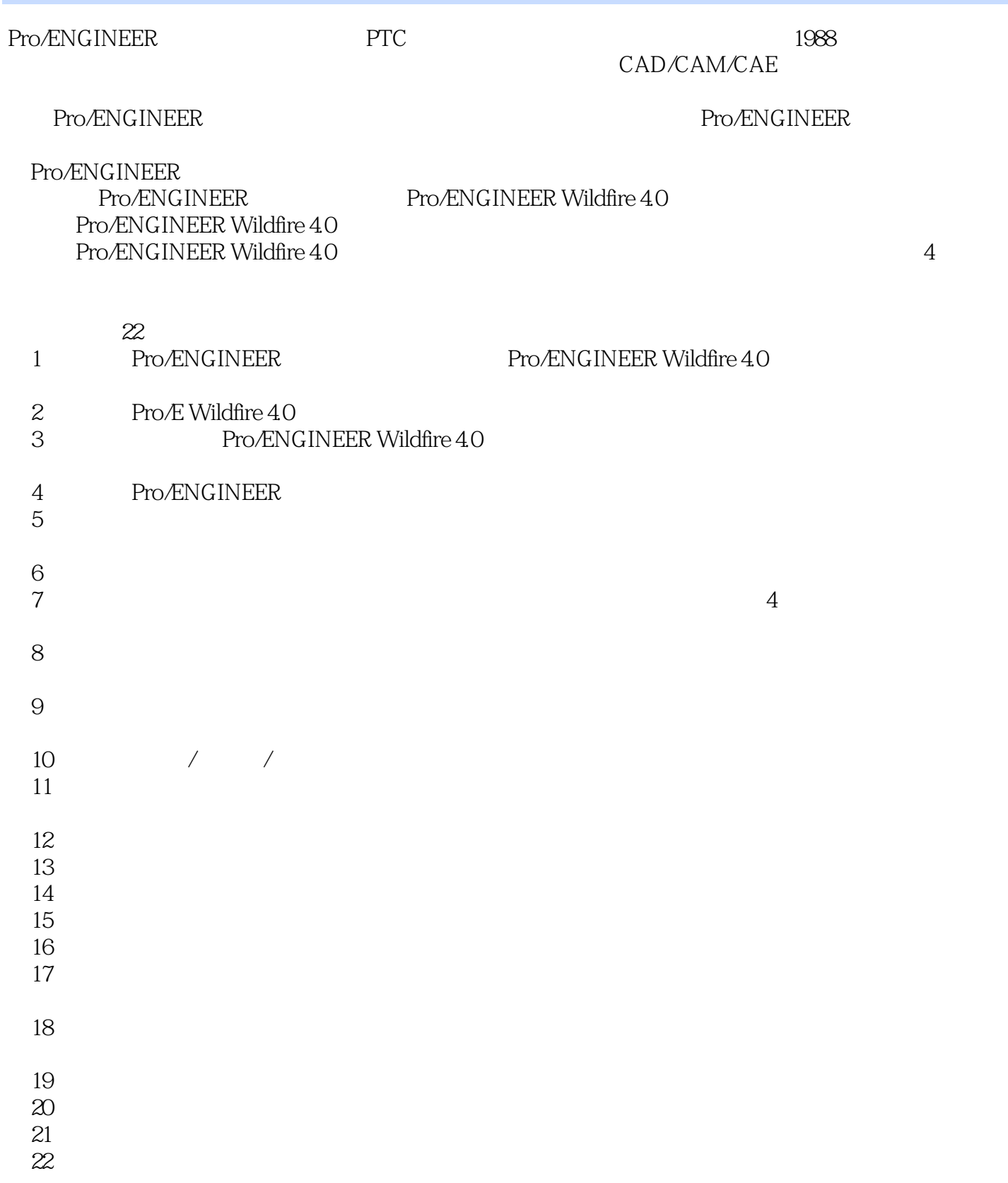

#### Pro/ENGINEER Wildfire 4.0

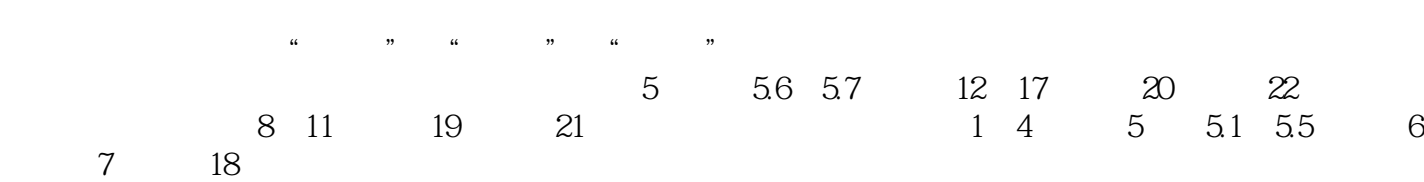

Pro/ENGINEER

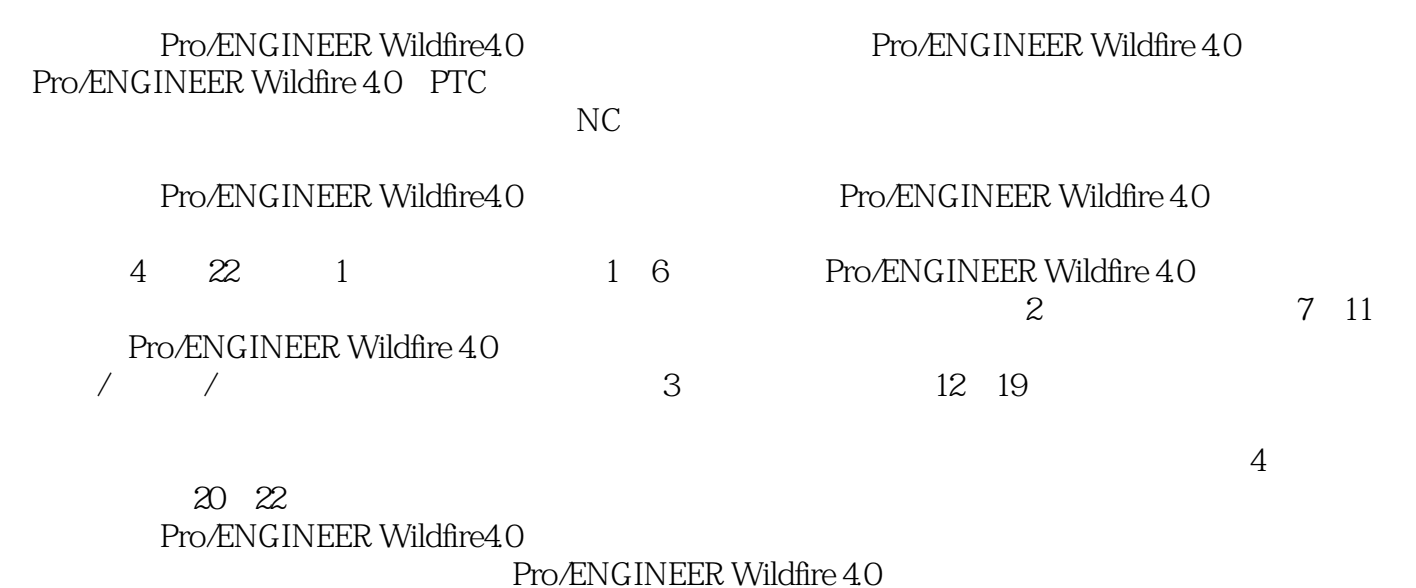

, tushu007.com

Pro/ENGINEER Wildfire4.0

1 31.1 Pro/ENGINEER Wildfire 4.0 31.1.1 Pro/ENGINEER Wildfire 31.1.2 Pro/ENGINEER Wildfire 1.1.2 31.2 Pro/ENGINEER Wildfire  $40$  1.2 41.3 Pro/ENGINEER Wildfire 51.3.1 Solid model 61.3.2 (Single data base) 61.3.3 (Single data based) 61.3.3 (Feature-based design) 61.3.4 Assembly 1.3.3 Parametric design  $61.35$  Pro/ENGINEER 61.4 Pro/ENGINEER Wildfire 4.0 8 2 Pro/ENGINEER Wildfire 4.0 132.1 Pro/ENGINEER Wildfire  $40$  132.2  $142.3$   $20.3$   $23.1$  $233.2$  243.3  $243.3$   $283.31$   $283.32$   $323.33$  $333.4$   $343.5$   $363.5.1$   $1363.5.2$   $238.4$ 414.1 414.1.1 414.1.2 434.1.3 444.1.4 454.1.5 464.1.6  $474.2$   $484.2.1$   $484.2.2$   $494.2.3$  $504.24$   $504.25$   $514.26$   $524.2.7$   $534.3$   $534.31$  $544.32$   $54.5$   $575.1$   $575.1.1$   $575.1.2$  $585.1.3$   $585.2$   $605.21$   $605.2.2$  $615.23$   $645.24$   $675.3$   $695.31$ 695.3.2 695.3.3 705.3.4 705.3.5 715.3.6 715.4 725.4.1  $725.4.2$  745.4.3  $755.4.4$  765.5  $765.5$  765.5.1  $765.52$  775.6 785.6.1 5.6.1  $1785.62$  5.6.1  $2805.63$  5.6.1 825.7 86 6 896.1 896.2 896.3 936.4 936.4.1  $966.42$   $996.4.3$   $1006.5$   $1036.6$   $104$   $7$  $1117.1$   $1117.1.1$   $1117.1.2$   $1137.2$ 1157.2.1 1167.2.2 1177.3 1197.3.1  $1197.32$  11217.3.3 21227.3.4 2 1247.4 1257.4.1 1267.4.2 1267.4.2 1267.4.2  $21297.5$  1317.5.1  $1317.5.2$  1397.5.3  $1427.5.4$ 1467.5.5 1487.5.6 153 8 3D 1578.1 1578.2 1578.2 1628.3 1648.3.1 1658.3.2 1698.3.3 1718.4 173 9 1819.1 1819.2 1819.2 1829.2.1 1829.2.2  $1829.23$  1859.3  $1859.3$   $1859.31$   $1859.3.2$ 1869.3.3 1899.3.4 1909.3.5 1909.3.6 1919.3.7 1939.3.8 1939.4  $2009.41$   $2019.42$  $2039.43$   $2059.44$   $2089.5$  $2129.51$   $2129.5.2$   $2139.5.3$   $2149.5.4$  $2189.55$   $2209.56$   $2219.5.7$   $2239.5.8$   $2299.5.9$  $2319.5.10$   $2339.6$   $2359.61$   $1.2359.62$   $2.240$ 10 / / 24710.1 24710.2 25010.3 25010.3 253 11  $25711.1$   $25711.1.1$   $25711.1.2$ 26011.2 26111.3 / 11.3 / 26611.3.1  $26611.32$   $26711.33$   $268$   $12$  $27112.1$   $27112.2$   $27212.3$  $27212.4$   $27412.4.1$   $12.4.1$   $127412.4.2$  $12.41$   $2.27612.43$   $12.41$   $3.276$  13  $281131$   $281131.1$   $282131.2$ 28313.2 28513.2.1 28513.2.2 228713.2.3

 $28913.24$   $292$   $14$   $29514.1$ 20514.1.1 1 3 20914.1.3 14.1.1 1 20514.1.2 14.1.1 1 3 20914.1.3  $14.1$  1 3 31514.2 31914.2.1  $31914.22$   $323$   $15$   $32915.1$   $32915.2$  $3311521$  1 33115.2.2 2 33415.2.3 333815.2.4  $4\,34015.25$   $5\,342$  16  $34516.1$ 34516.2 1 3 34816.2.1 1 3 34816.2.1 面特征实例2 35516.2.3 边界混合曲面特征实例3 362第17章 创建高级命令特征 36517.1 曲面的偏移与实体  $36517.1.1$   $36617.1.2$   $17.1.2$   $36817.2$ 37017.2.1 37017.2.2 37117.3 37317.3.1 37317.3.2 37417.4 37617.4.1 37617.4.2 37717.5  $37917.51$   $37917.5.2$   $379.18$   $38318.1$ 38318.2 38518.2.1 38618.2.2 38618.2.3 38718.2.4  $38718.25$   $38818.26$   $38818.27$   $38818.28$   $38918.3$  $38918.4$   $39218.4.1$   $39218.4.2$   $39218.4.3$ 39418.5 395 19 40119.1 40119.1 40119.2 40419.3 40719.3.1 40719.3.2 40819.3.3 / 40919.3.4  $40919.4$   $41119.5$   $41719.51$   $41719.5.2$  $41919.6$   $42619.61$   $42619.62$   $42719.63$  $42819.7$   $429$   $429$   $43320.1$ 43320.2 43420.3 449 21 45121.1 45121.1.1 45121.1.2 45121.2 45121.3 452 22  $46922.1$   $46922.2$   $469$ Pro/ENGINEER 489

Pro/ENGINEER Wildfire4.0

本站所提供下载的PDF图书仅提供预览和简介,请支持正版图书。

更多资源请访问:http://www.tushu007.com